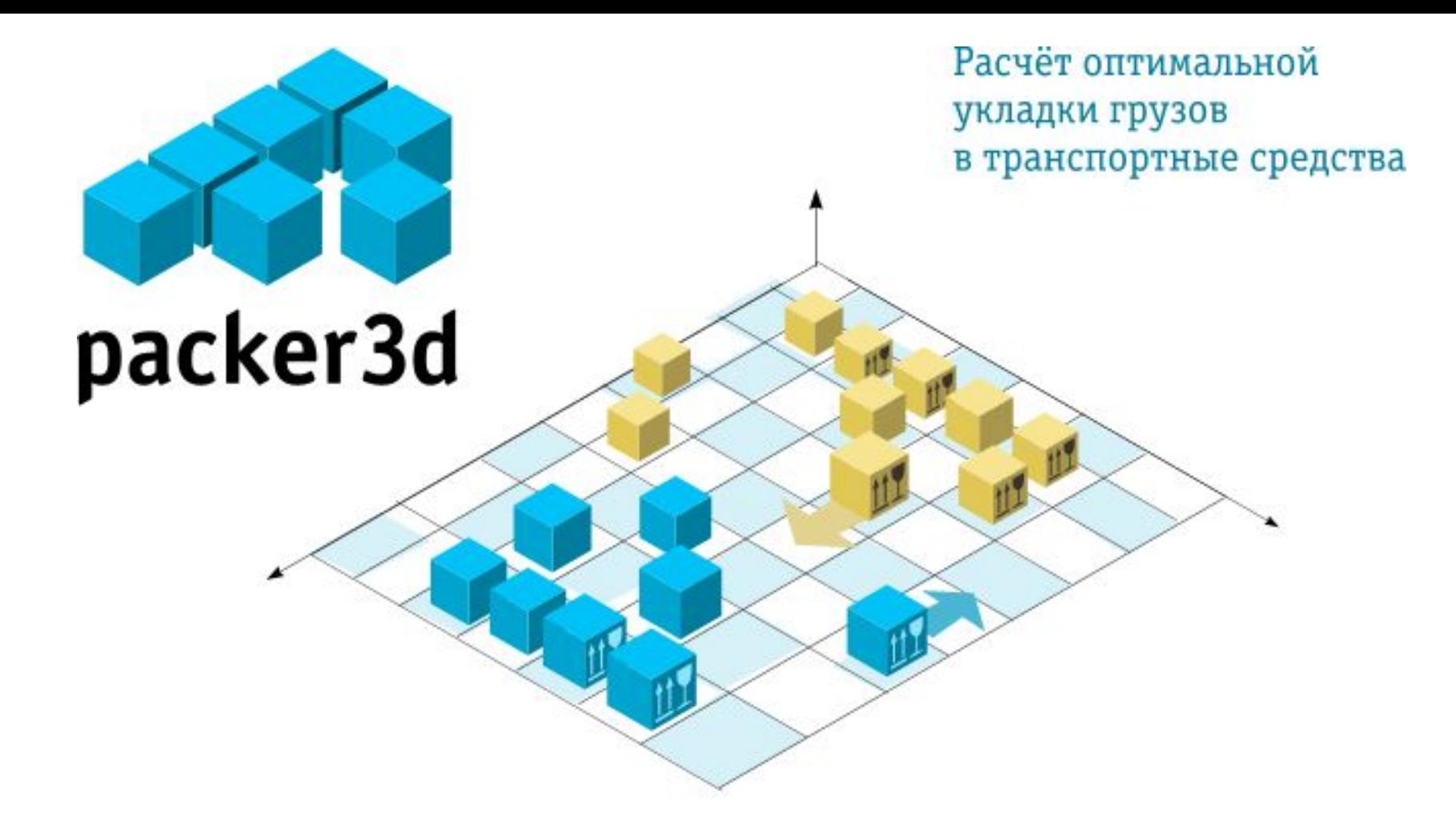

### packer3d ver3.02

## Презентация для клиентов

© 2003-2008, ЗАО "Пакер ЗД". Все права защищены.

# Содержание

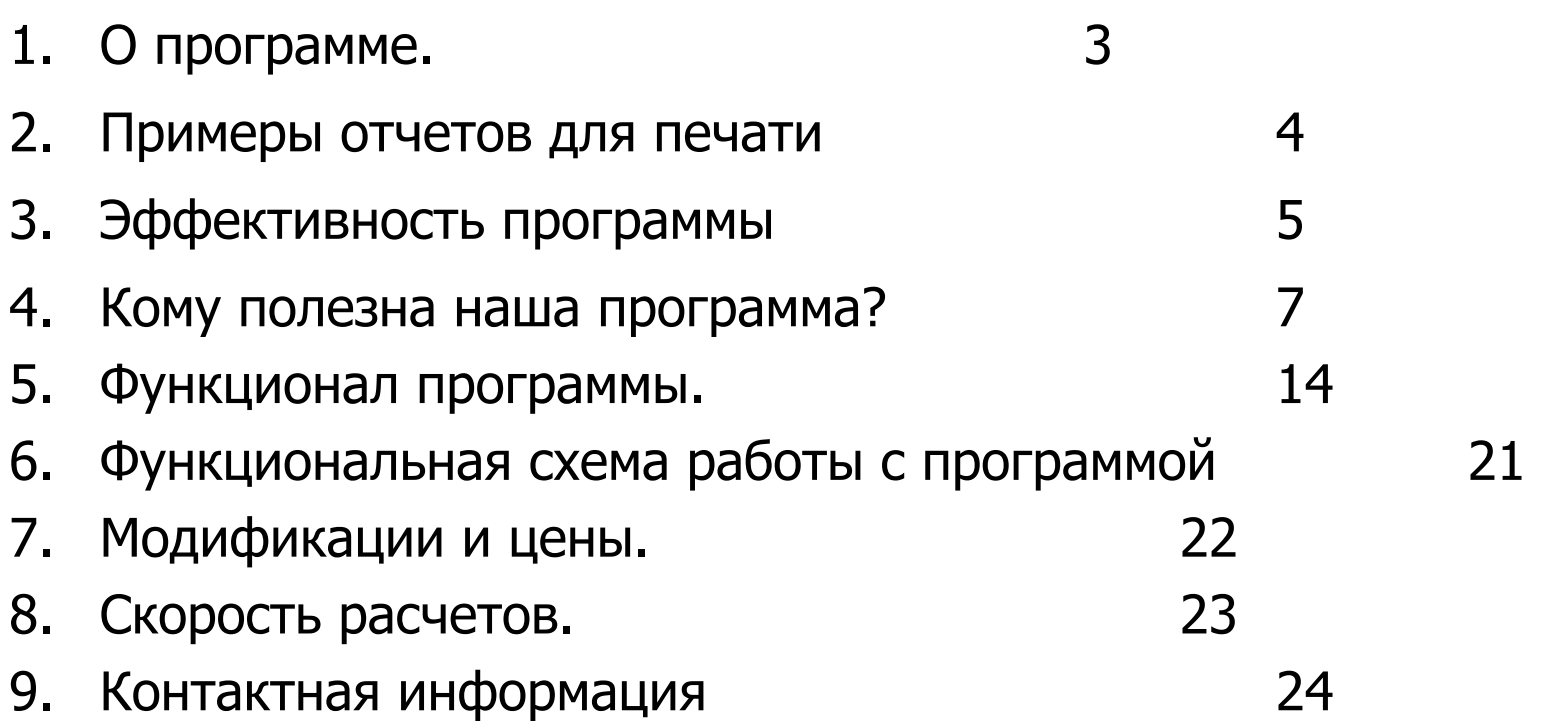

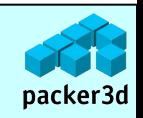

# О программе

Программа **Packer 3D** предназначена для расчета оптимальной схемы укладки разнотипных ящиков в транспортные средства:

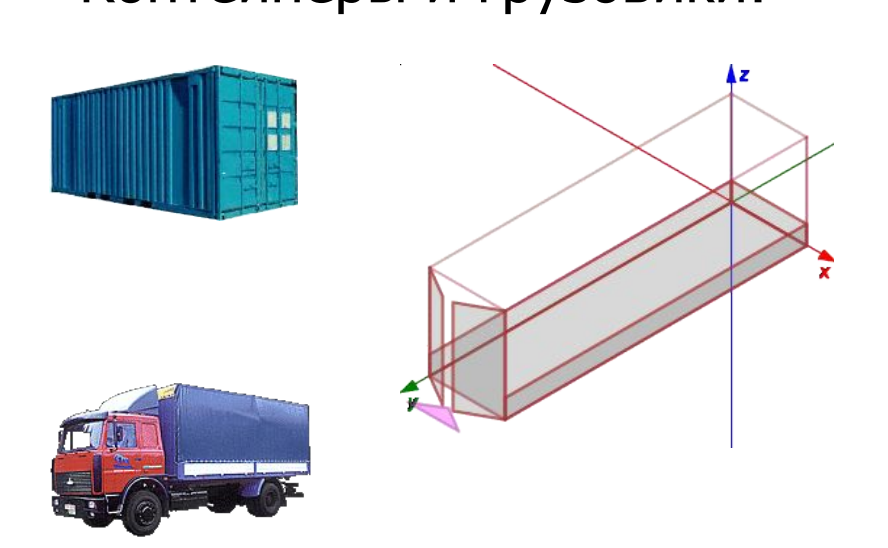

Контейнеры и грузовики: Вагоны и платформы:

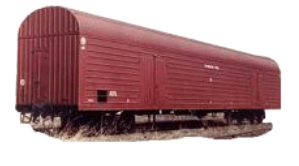

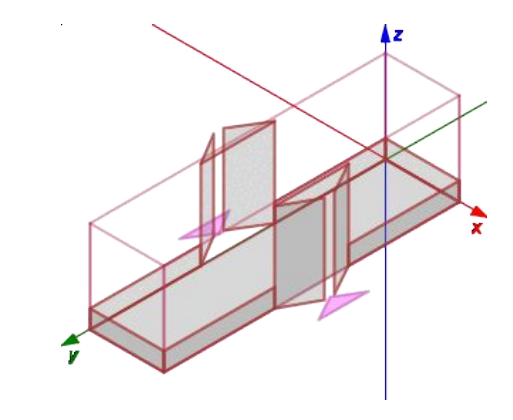

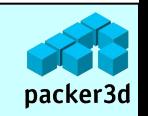

Найденный вариант укладки выводится в разных формах (отчетах) – пошаговая укладка, общий вид, заданное число промежуточных шагов и т.д. Возможно создание собственных форм отчетов пользователем.

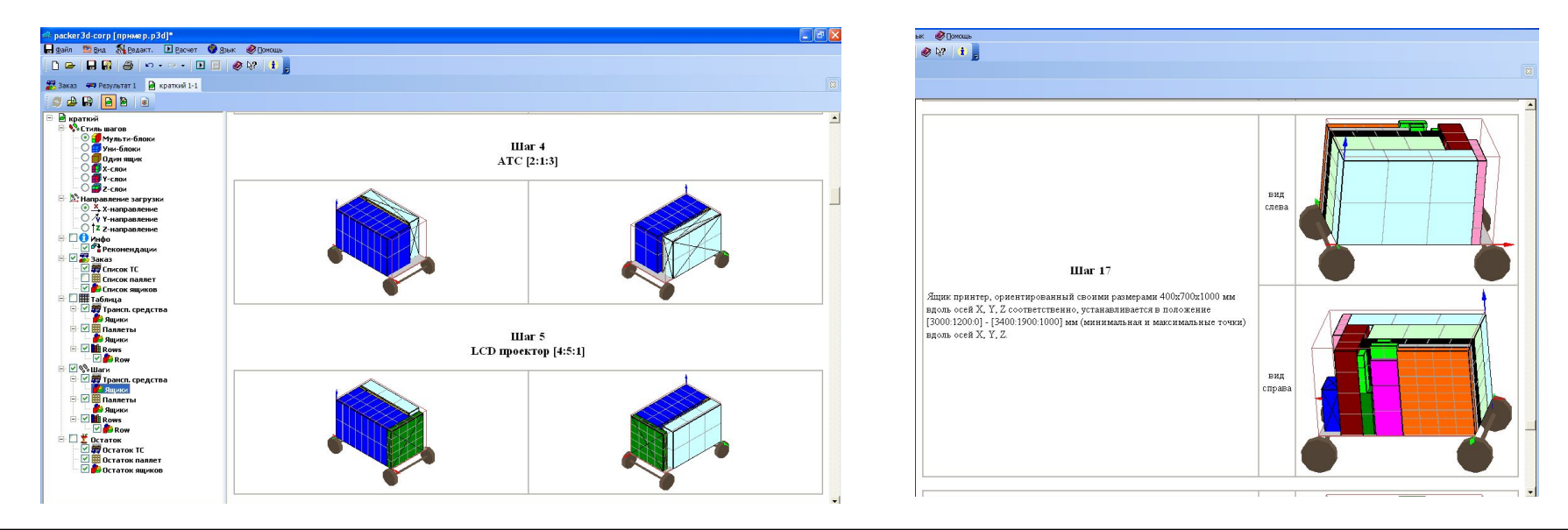

Краткий отчет и последний отчет.

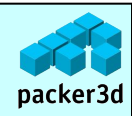

Опытная бригада грузчиков загружает транспорт с эффективностью **70%.**

Качество упаковки программой Packer 3D ver.3 составляет <u>в среднем</u>

**85%.**

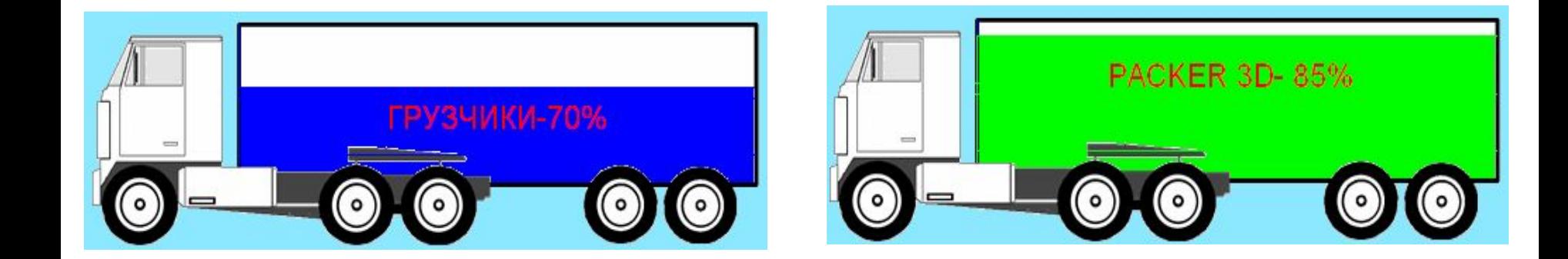

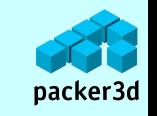

Таким образом использование программы **Packer 3D** позволяет перевозить в среднем на **15%** грузов больше при каждой поездке!

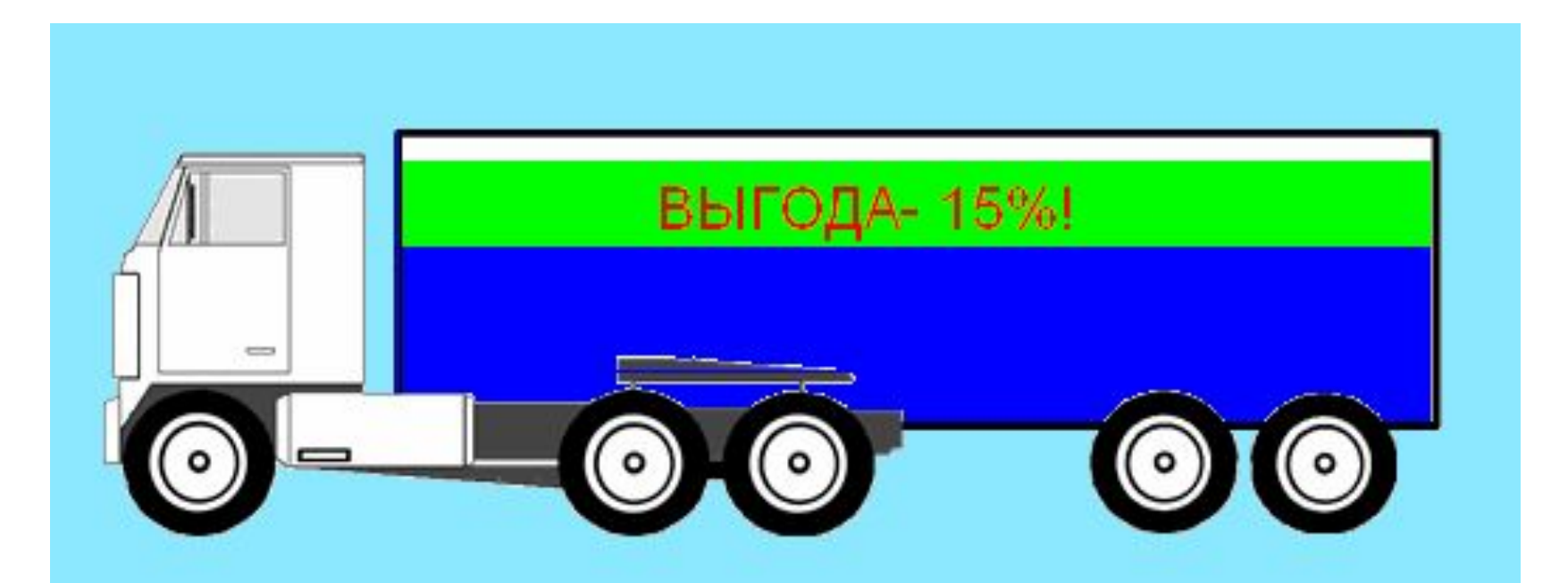

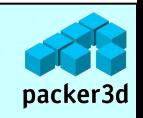

Для клиентов Страница 6 июля страница 6

## **Директору:**

## Сокращение транспортных расходов в среднем на **15% за счет более оптимальной укладки груза**. Окупаемость программы – несколько рейсов! Например:

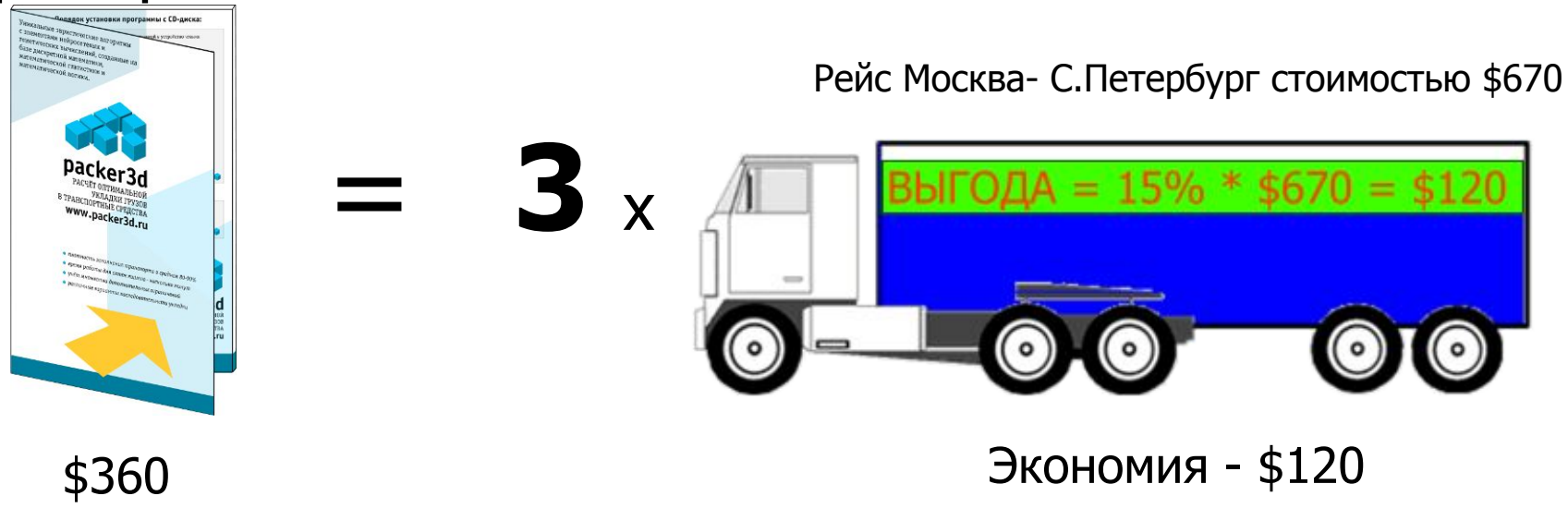

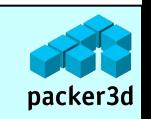

### **Логисту:**

## Packer3d рассчитает точную погонную длину груза в машине и его объем.

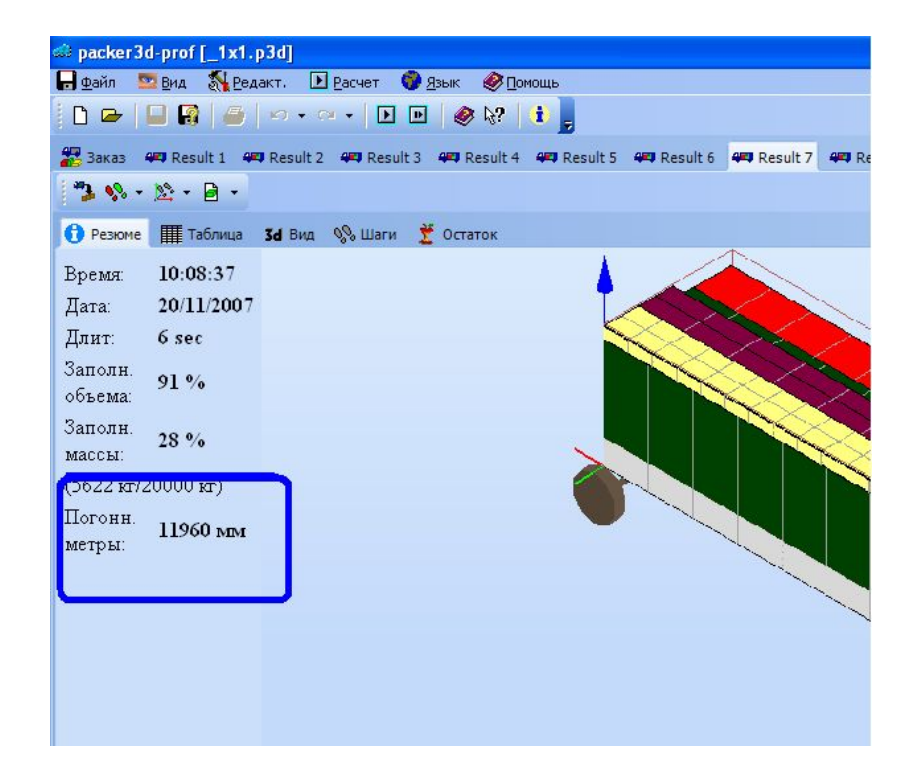

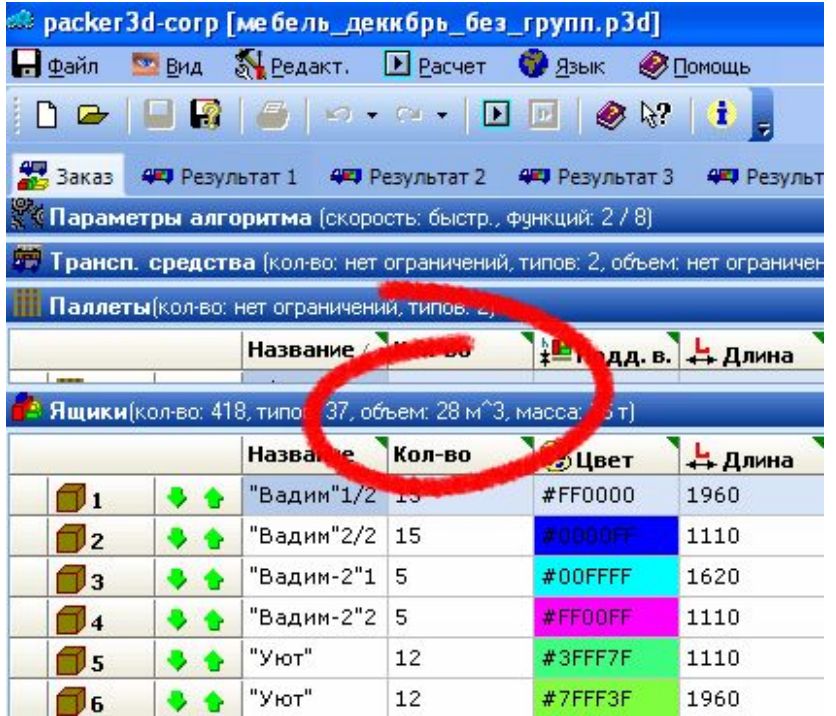

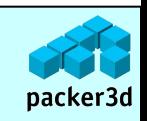

### Для клиентов Страница 8 июля страница 8

### **Менеджеру:**

Packer3d ответит точно на вопросы:

«Сколько понадобится машин для отгрузки?».

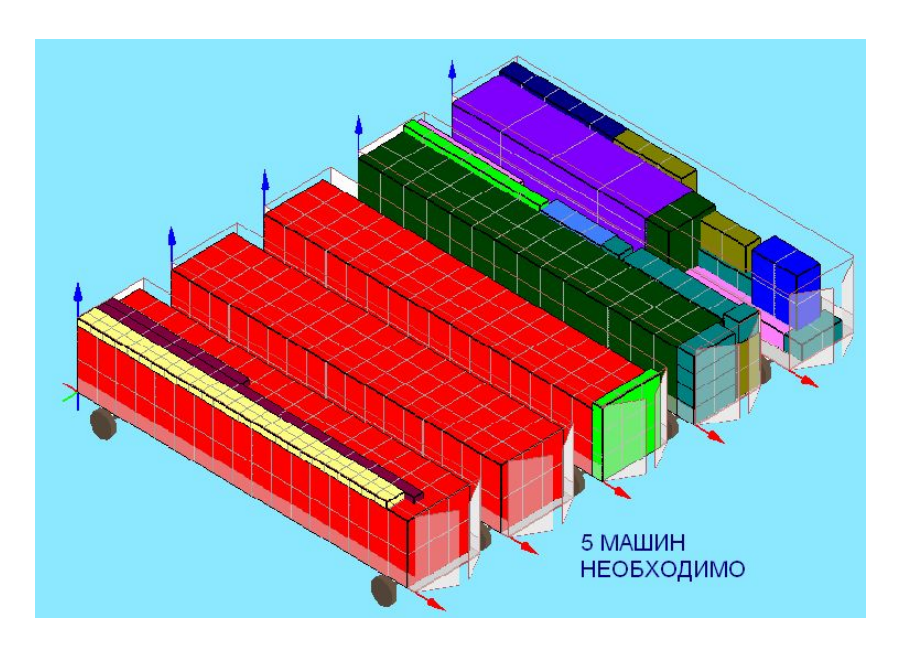

## «Сколько груза поместится в машину».

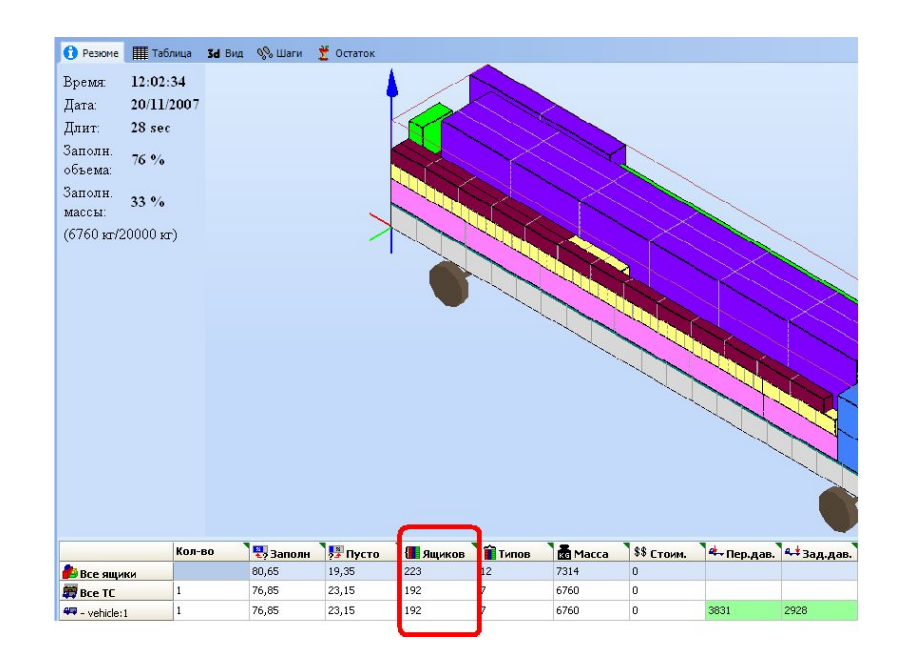

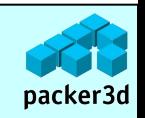

### Для клиентов места в Страница 9

### **Погрузочному цеху:**

## Подробнейший пошаговый отчет на загрузку товара.

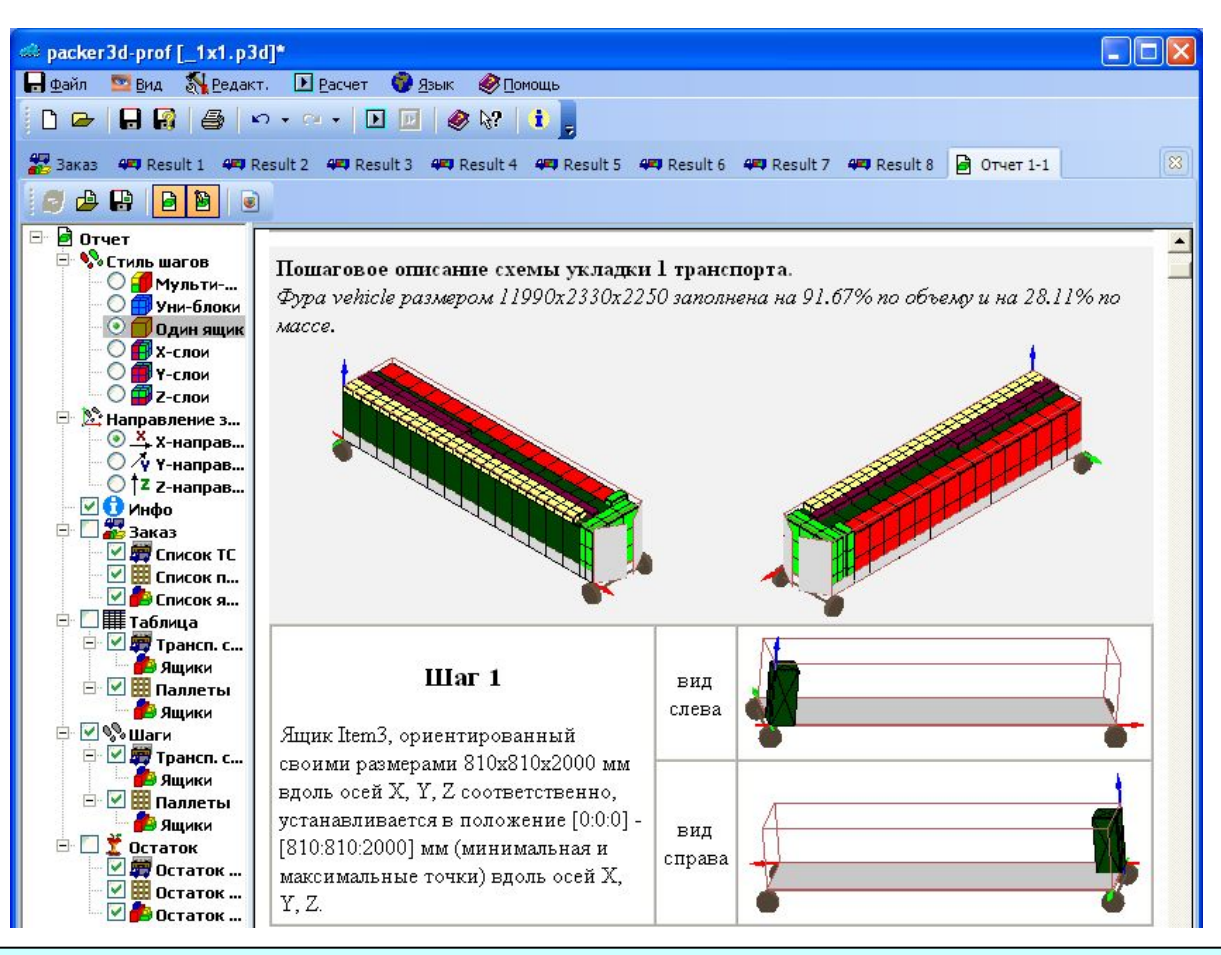

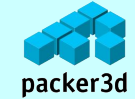

### **Водителю:**

В схеме укладки будет учтена нагрузка на оси двухосного авто.

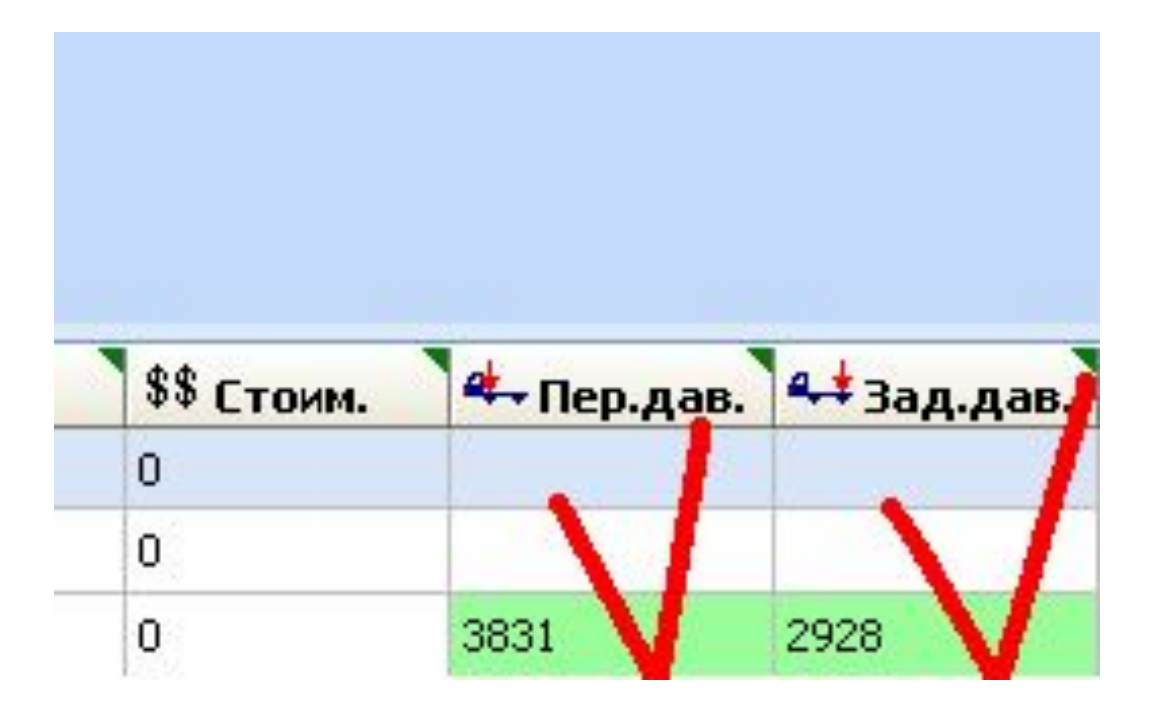

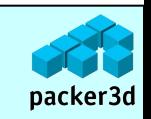

## **Отделу IT:**

Интеграция программы в информационную систему предприятия повысит ее эффективность.

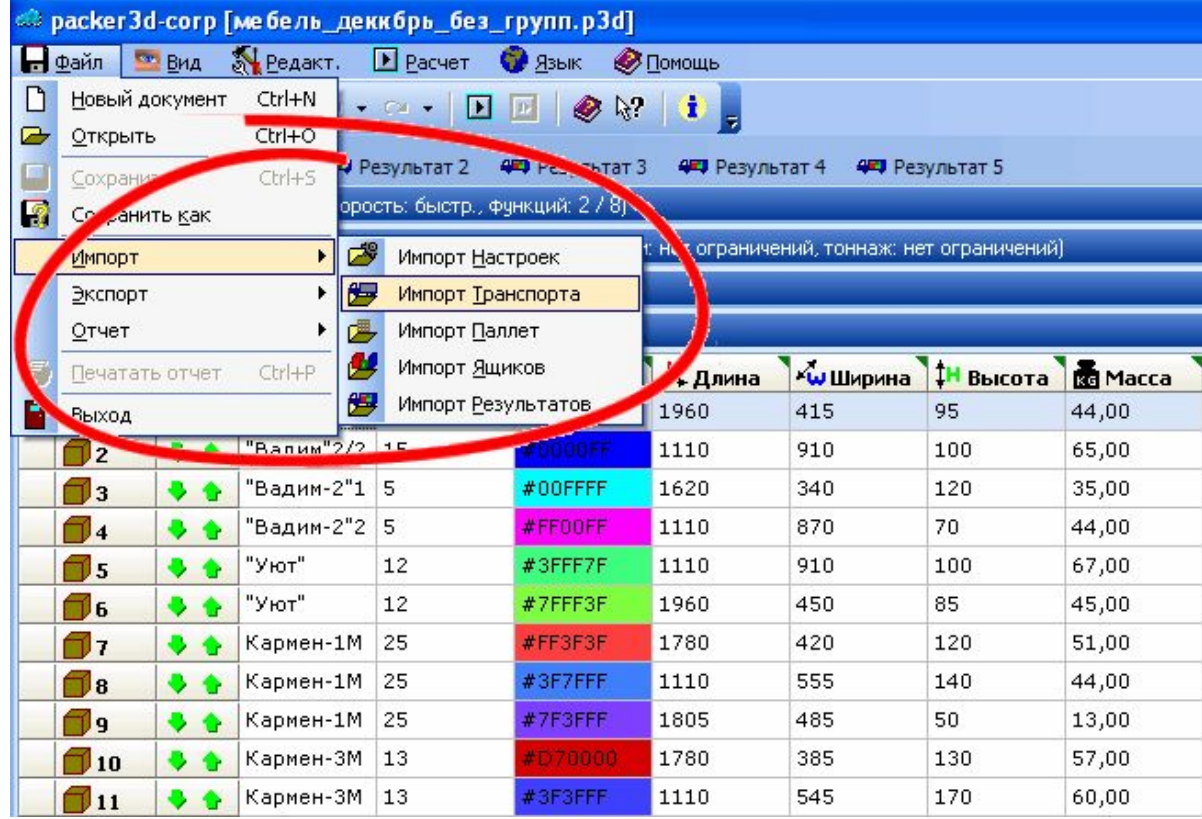

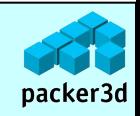

### **Оптовой базе:**

## Городская дистрибуция- порядок загрузки товара в машину с учетом последующей выгрузки.

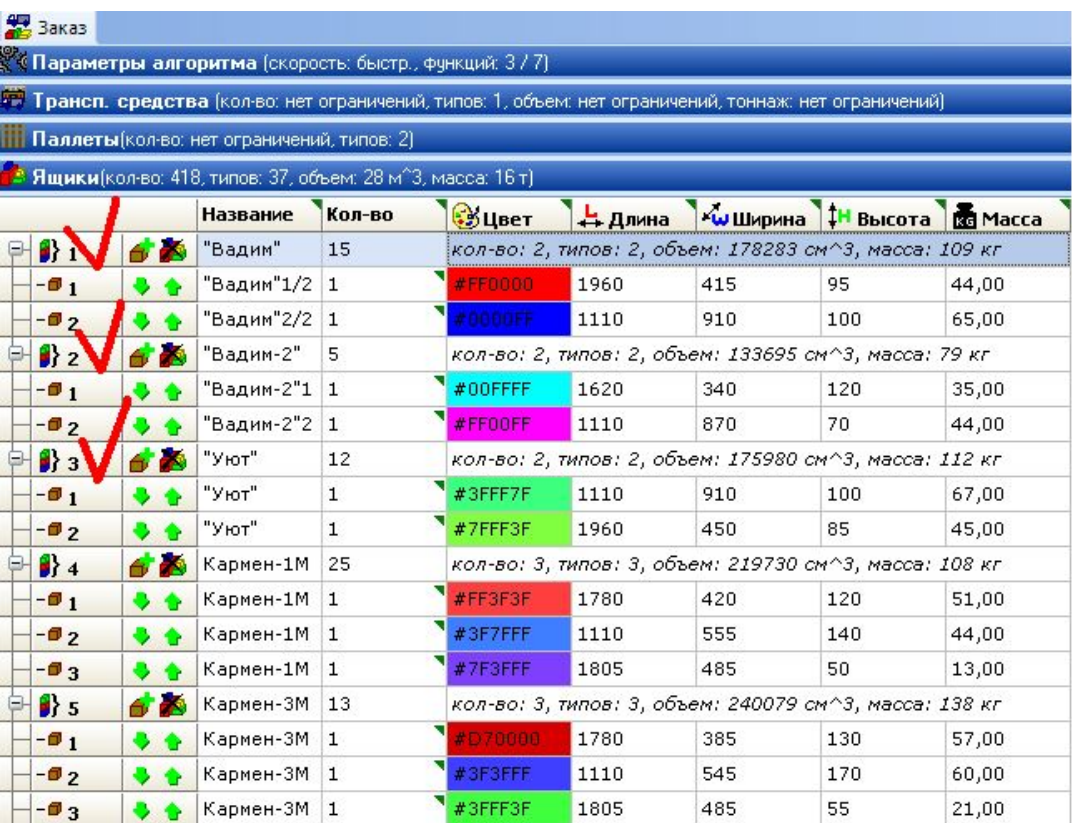

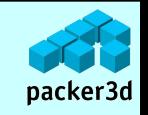

### Учет грузоподъемности транспортного средства.

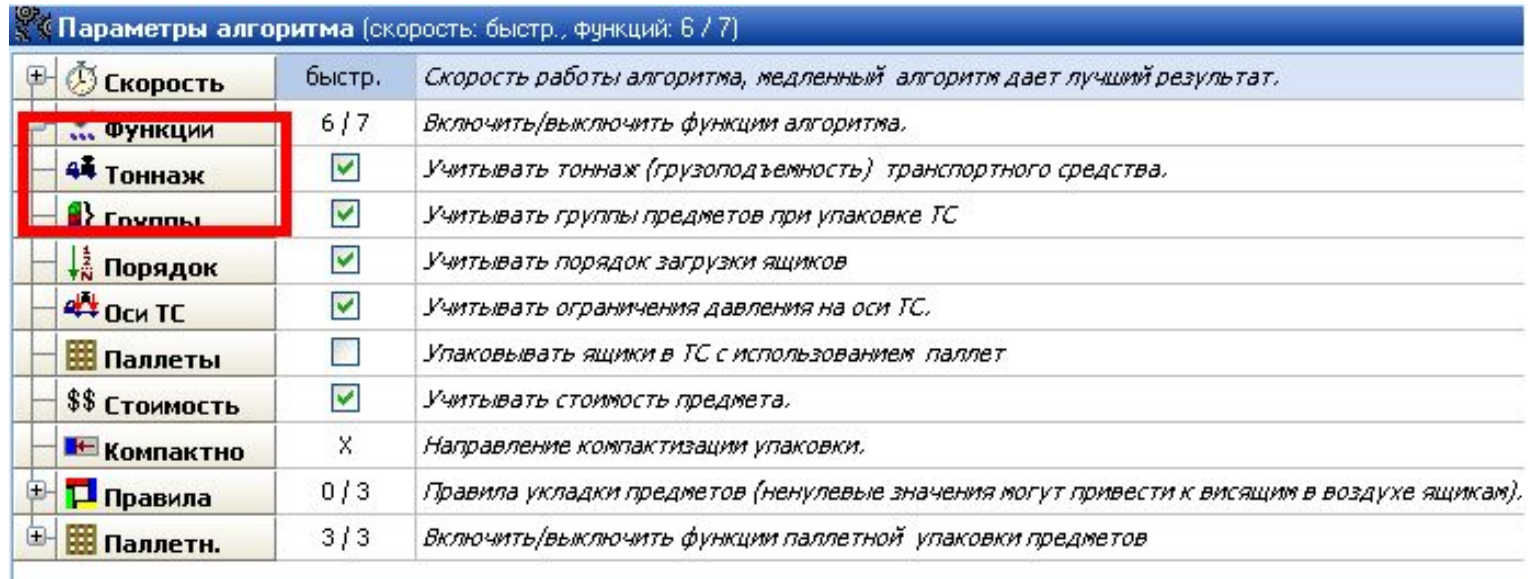

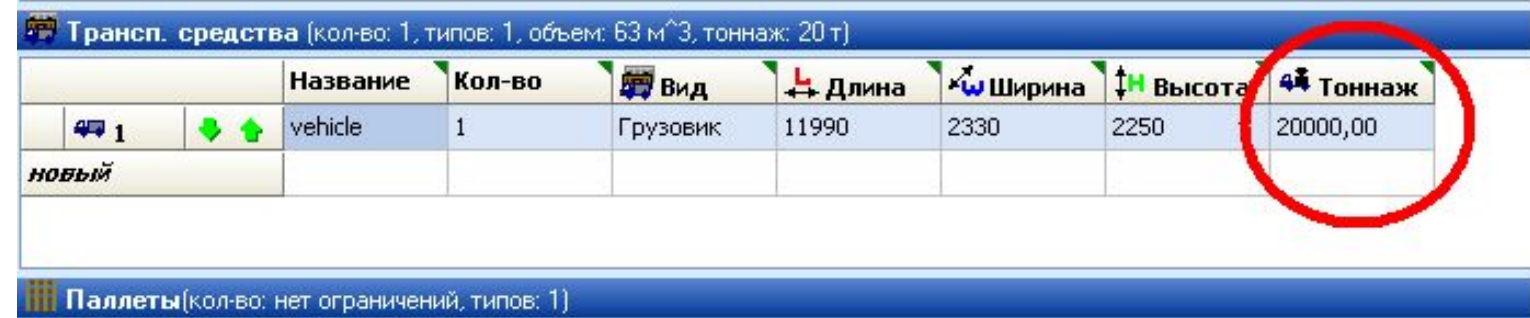

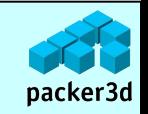

## Функционал программы:

### Учет направления компактизации грузов (к какому борту следует прижимать грузы в случае неполной загрузки).

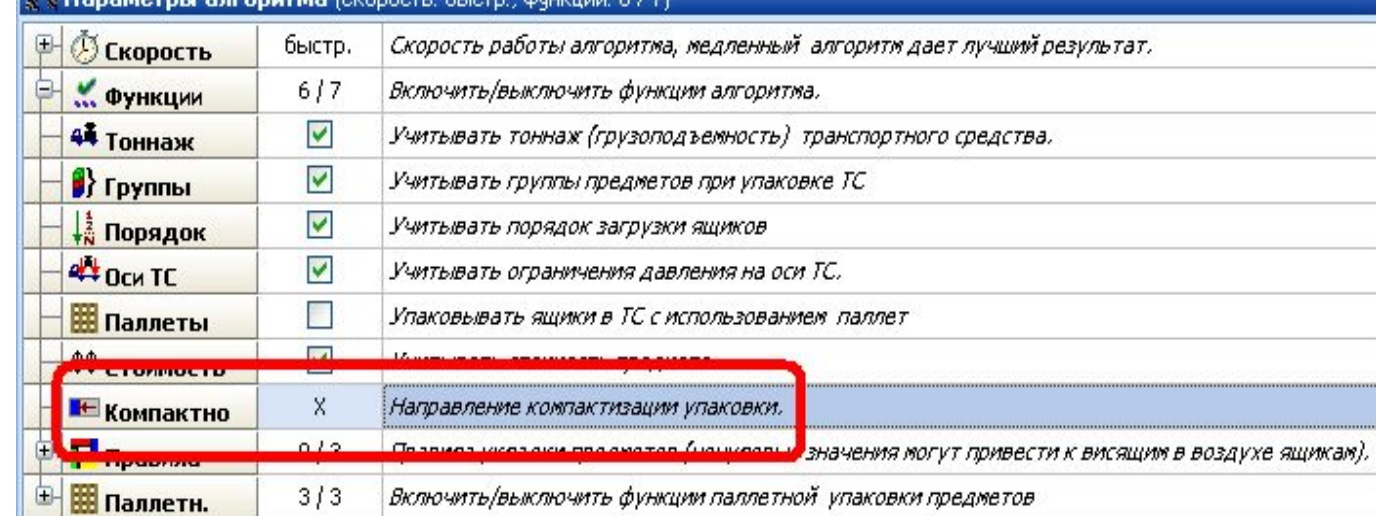

**••• Трансп. средства** (кол-во: 1, типов: 1, объем: 63 м<sup>2</sup>3, тоннаж: 20 т)

Паллеты (кол-во: нет ограничений, типов: 1)

Ящики (кол-во: 290, типов: 12, объем: 117 м<sup>2</sup>3, масса: 9 т)

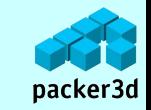

Расчет схемы дозагрузки частично упакованного транспортного средства.

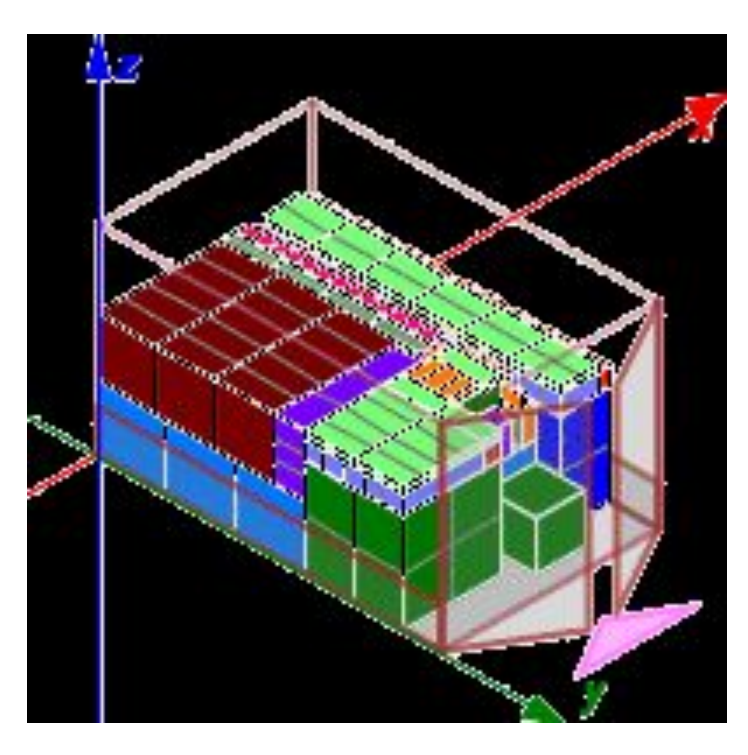

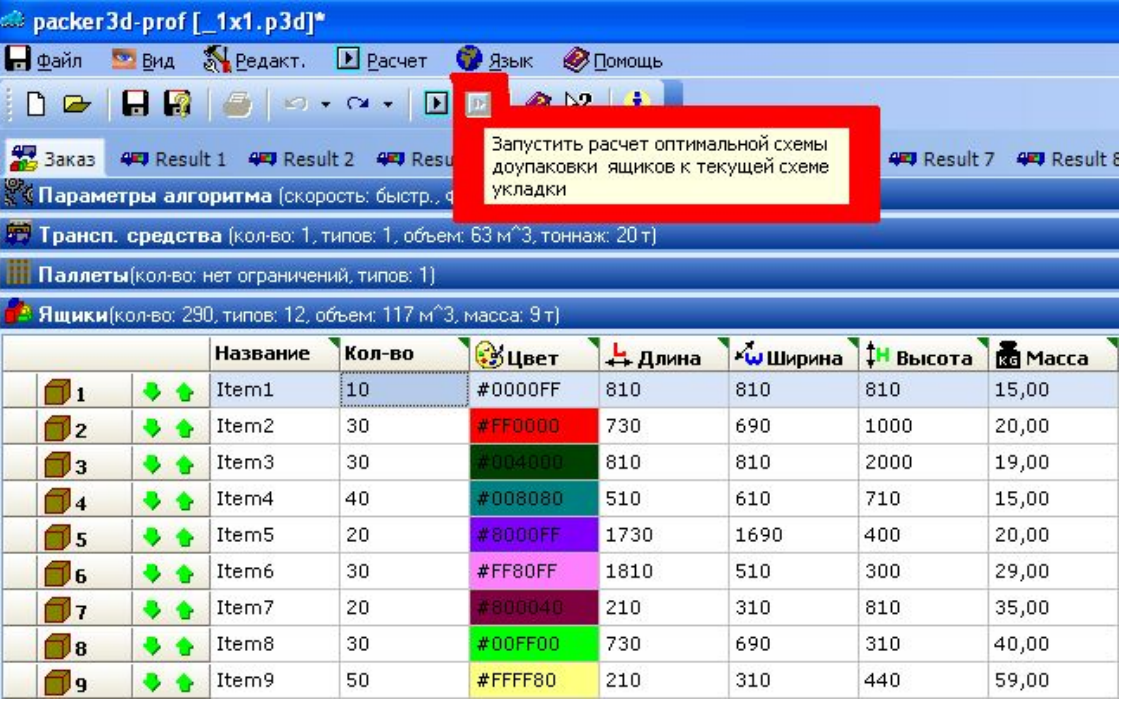

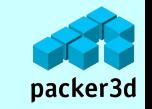

### Возможность заполнения транспортного средства в порядке, указанном пользователем.

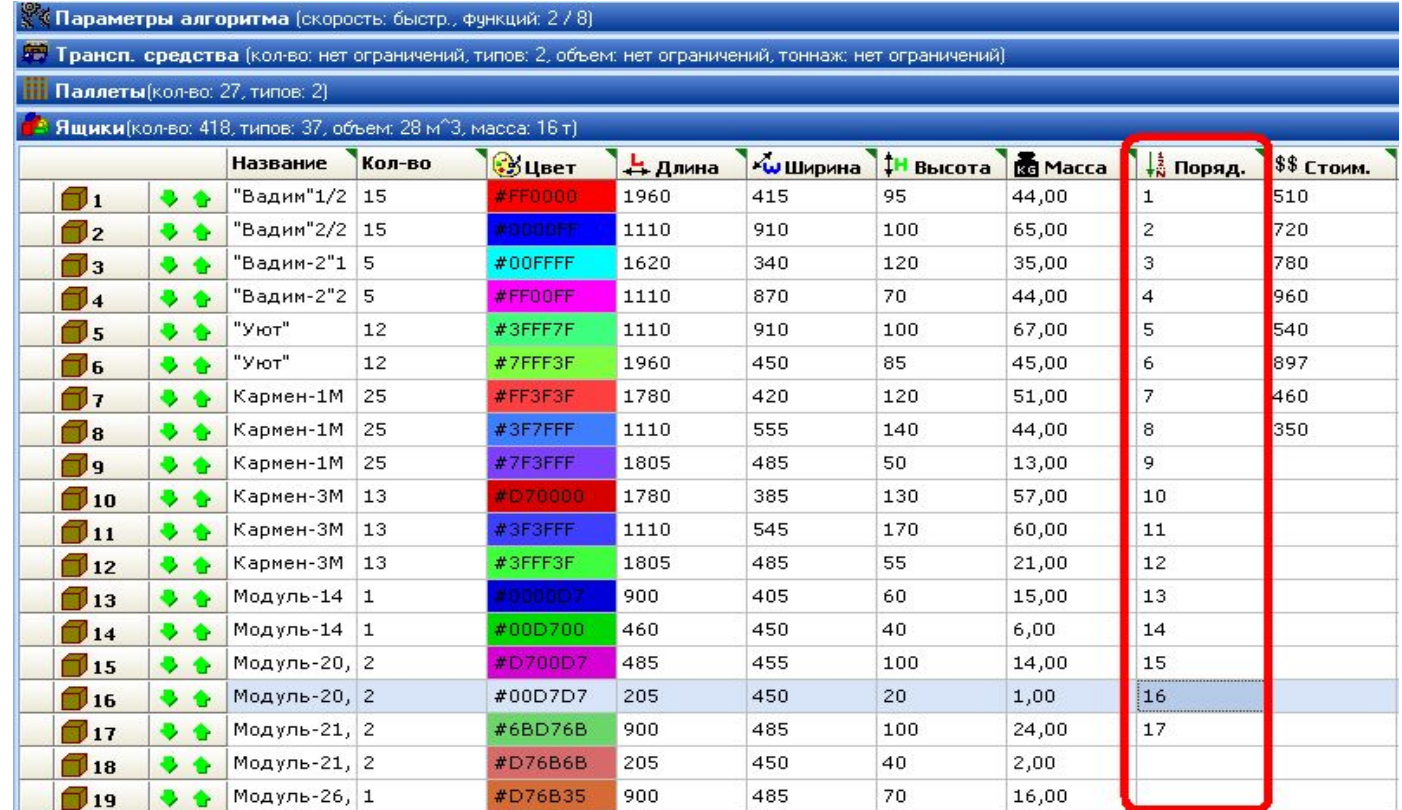

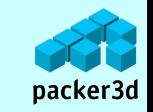

### Расчет схемы укладки ящиков с предварительной загрузкой на паллеты.

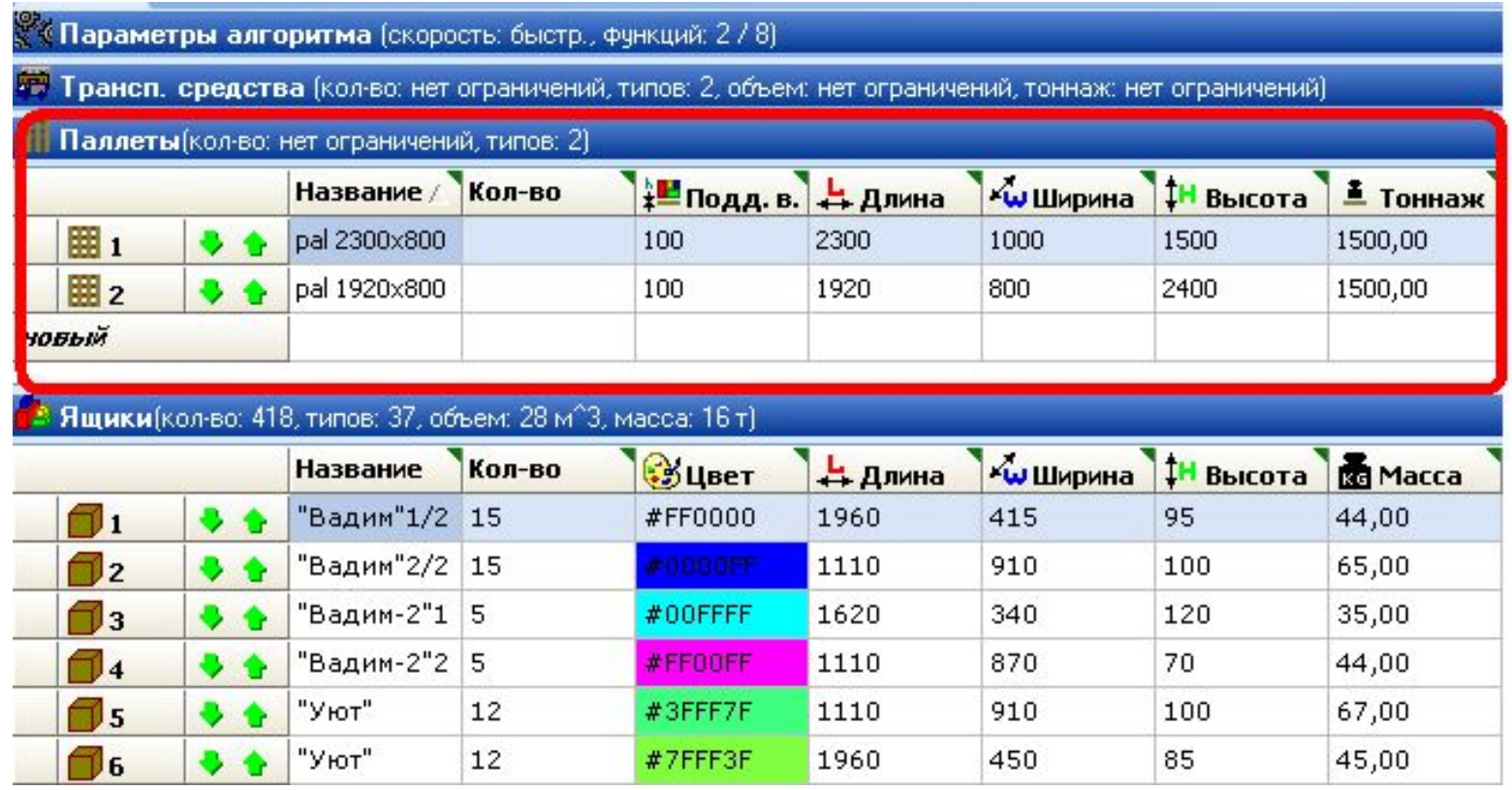

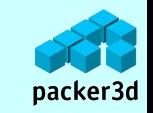

### Дополнительная оптимизация заполнения транспортного средства по стоимости груза.

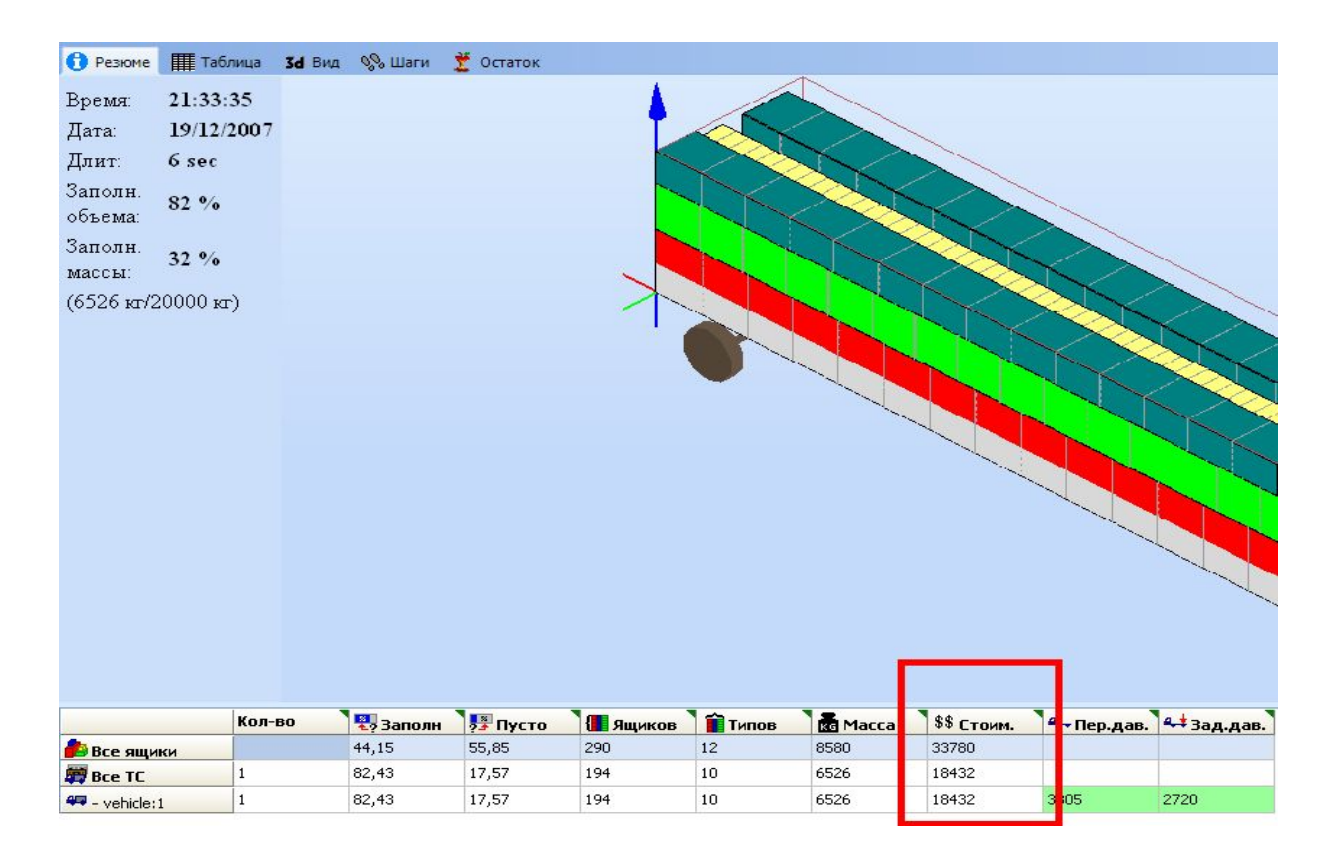

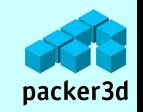

Учет специальных условий транспортировки груза ("не кантовать", "хрупкость" и т.д.).

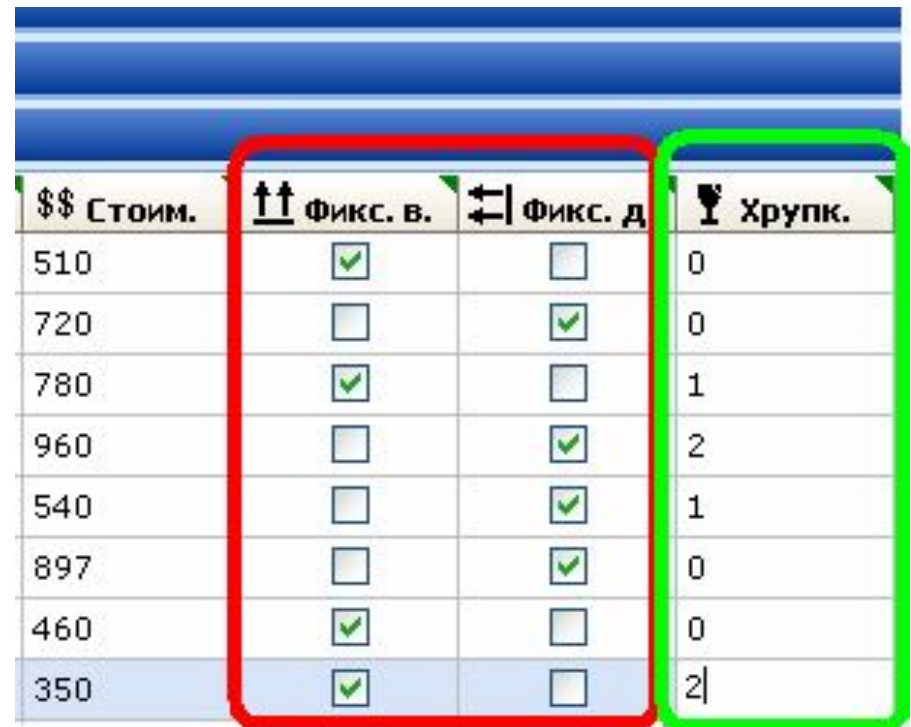

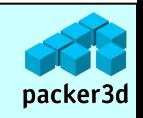

# Функциональная схема работы с программой:

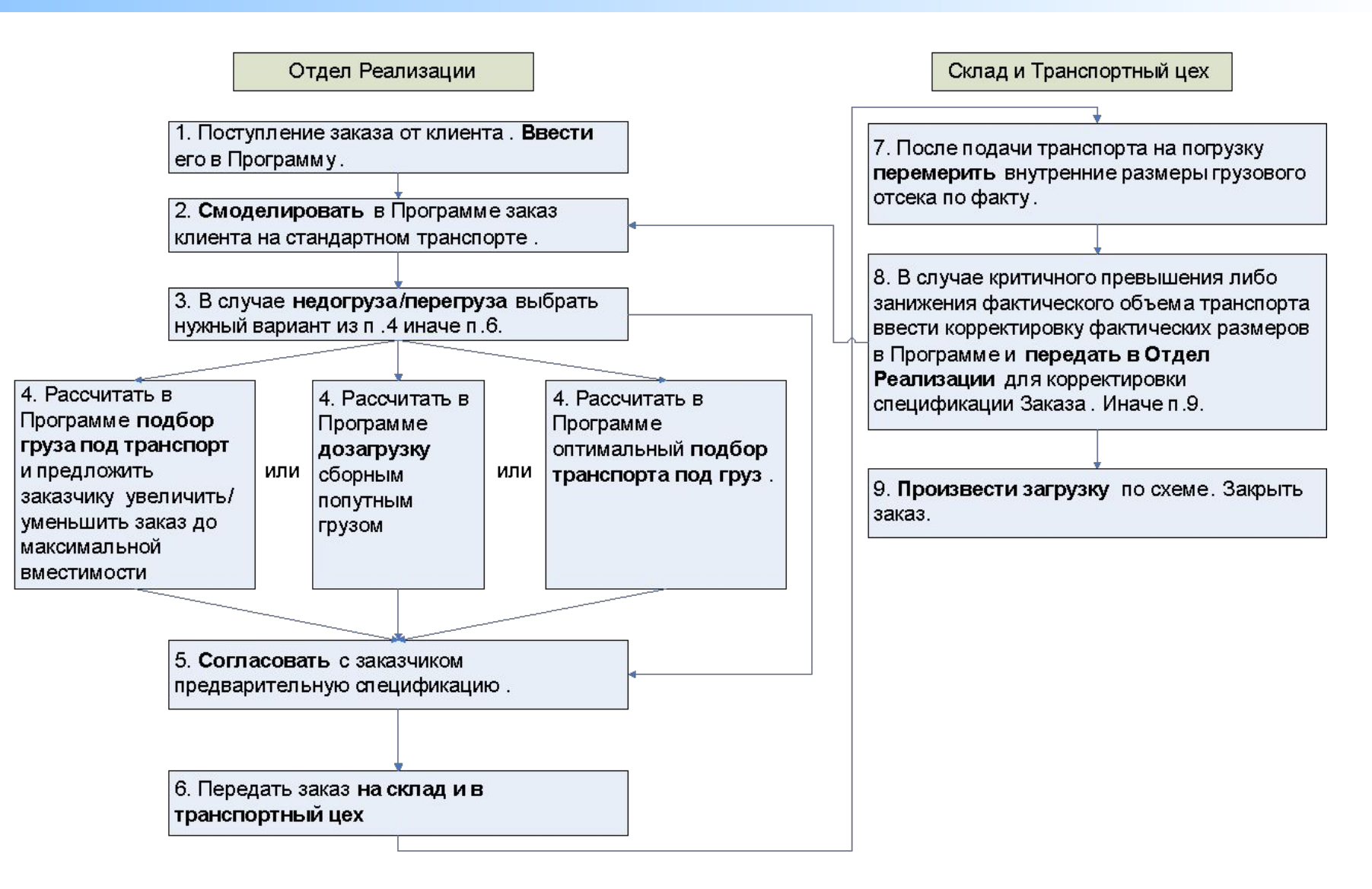

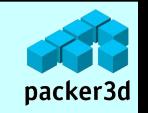

# Модификации и цены.

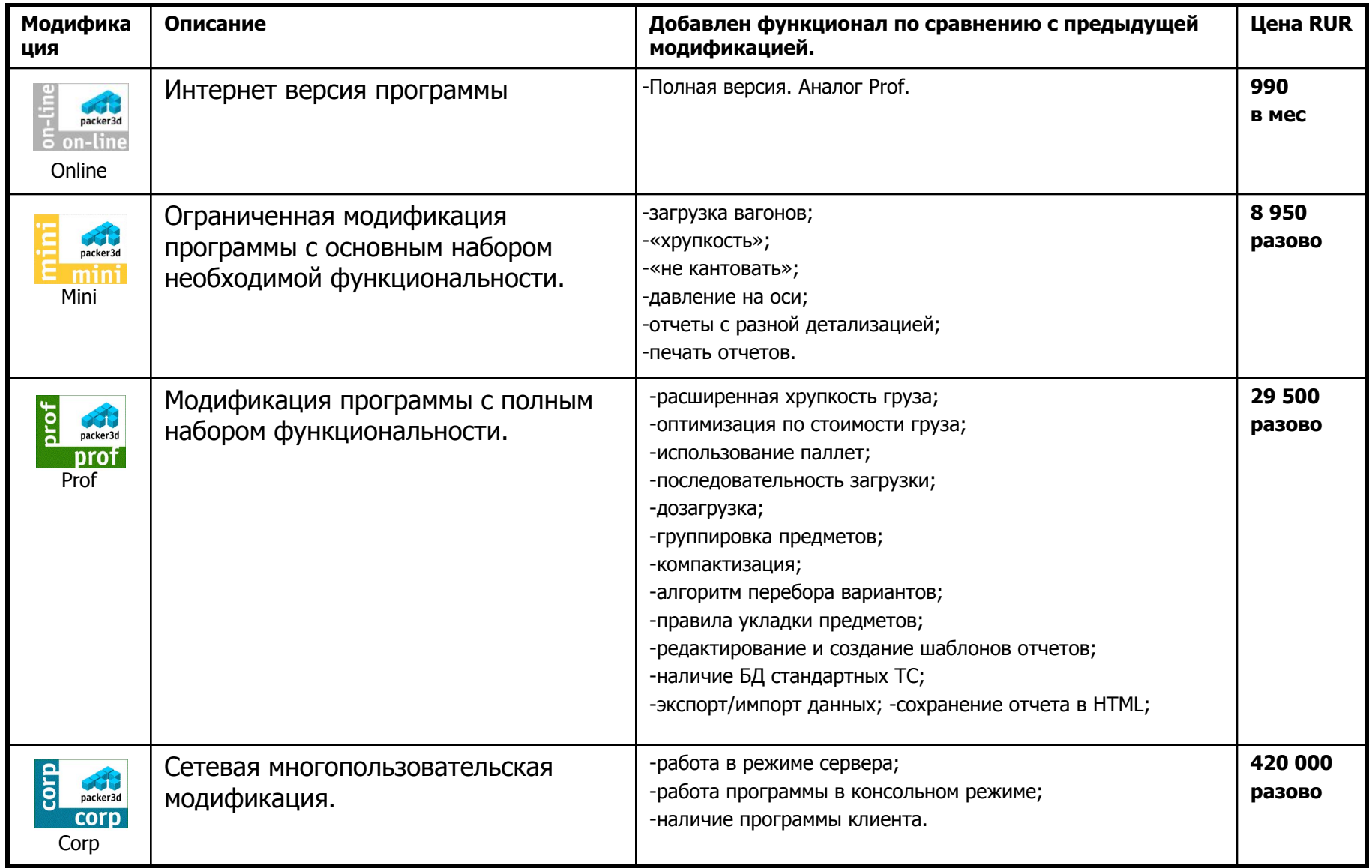

### Для клиентов Страница 22

packer3d

# Скорость расчетов.

Скорость расчетов on-line сервиса на сервере Intel SR1300 Coronado-W с двумя процессорами Intel Xeon 2400 533MHz 512kb:

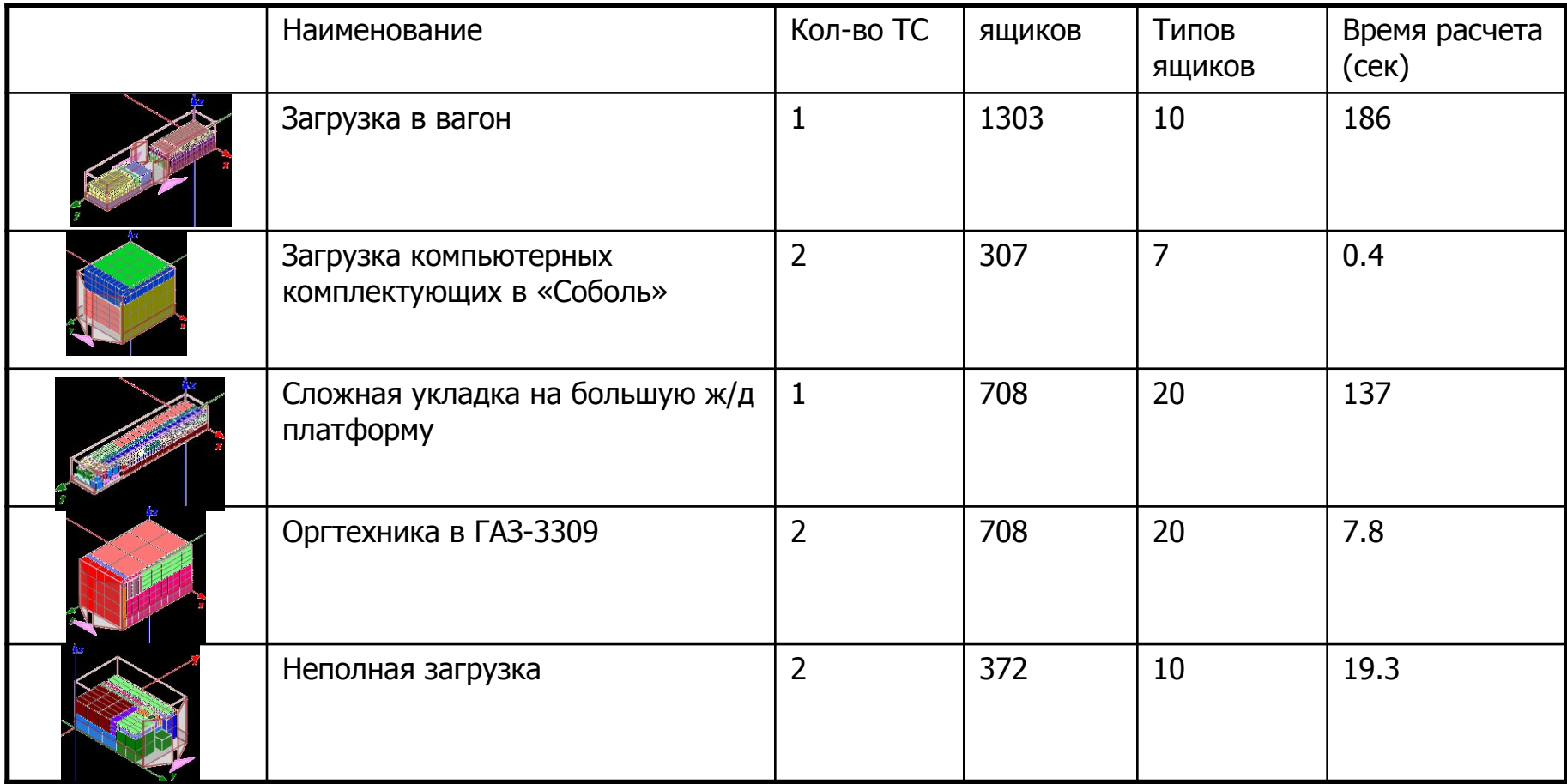

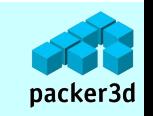

# Контактная информация и www.packer3d.ru

- •На нашем сайте www.packer3d.ru вы можете найти следующую полезную информацию:
- •Как это работает? Видео 2мин.
- •Примеры живых расчетов пользователей программыПримеры живых расчетов пользователей программы.
- •Наши клиенты
- •База данных транспортных средств. Собранная «по крупицам» база данных контейнеров, авто, вагонов. С описанием, характеристиками и фотографиями.
- •Информация о программе Информация о программе "packer3d"
- •КупитьКупить Купить программу
- •Другие материалы из раздела «Скачать»

#### Благодарим за внимание!

г. Москва. тел. +7 (926) 520 6171 info@packer3d.ru http://www.packer3d.ru

Эстония. г.Таллин info@packer3d.info@packer3d.com http://www.packer3d.ru

Беларусь.+375 (29) 785 11 15 info@packer3d.info@packer3d.

ru http://www.packer3d.http://w

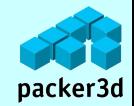